## Ausfüllhilfe SAB Zuschuss:

## Schritt 1 Bitte den Haken bei den Nutzungsbedingungen nicht vergessen!

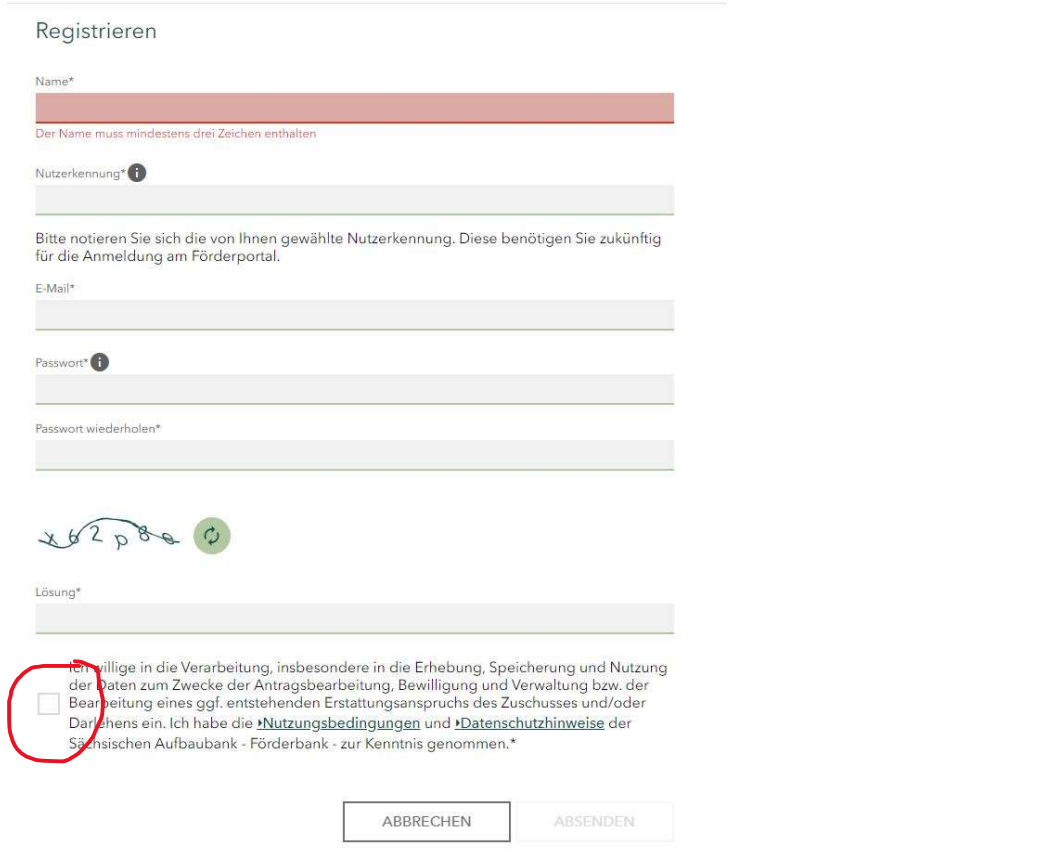

Schritt 2 - Sie erhalten eine Mail mit einem Code den Sie jetzt eingeben müssen

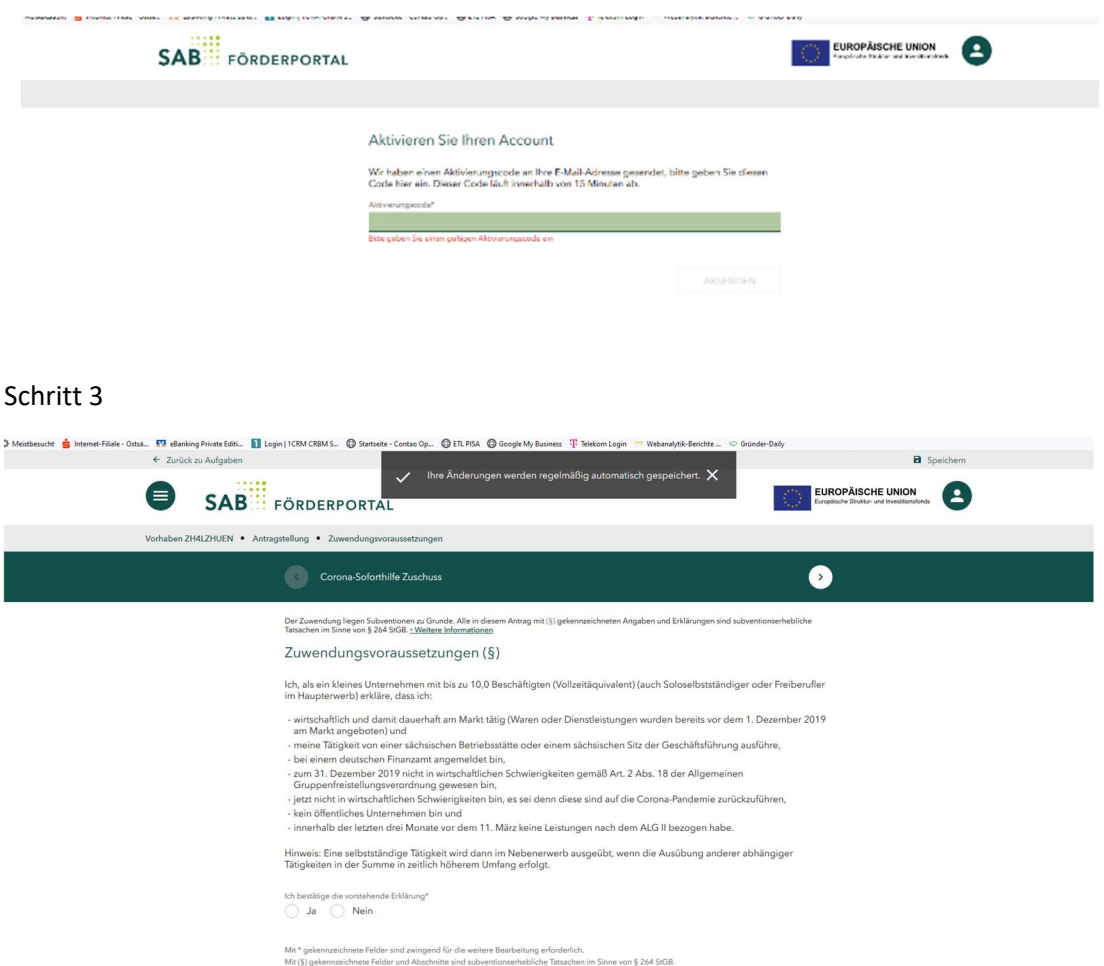